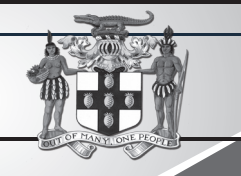

# PUBLIC PROCUREMENTPAGE **GOJ**

# **NOTICE** PLEASE CHECK THE MINISTRY'S WEBSITE FOR THE FULL DOCUMENTS

For Bookings Email: jisadvertising@gmail.com, procurement@jis.gov.jm

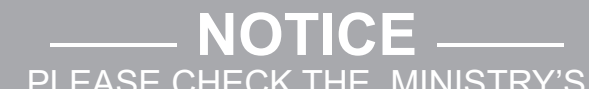

# **NENEN**

procurement contracts on this page invited to view tender notices for If you are interested in doing business with the Government, you are

# WEBSITE FOR THE FULL DOCUMENTS

For Bookings Email: jisadvertising@gmail.com, procurement@jis.gov.jm

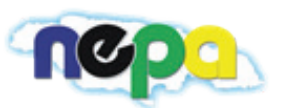

### Bulletin #1/2019

The purpose of a valid TRN in GOJEP is to: Verify supplier's details

**Update of Jamaican Taxation Registration Number (TRN) and Tax Compliance Information for participation in GOJ tender opportunities via the Electronic Procurement System:**

Allow for retrieval of Tax Compliance information for Supplier and; III. Facilitate the integration of the e-Tendering (GOJEP) System with Supplier's information in the Government's National Contract Commission (NCC) registration system using the suppliers TRN as shared identifier between both systems.

All suppliers that have a Jamaican based Taxation Registration Number (TRN) are being asked to validate their TRN and Tax Compliance information (TCC/TCL) on the Government of Jamaica Electronic Government Procurement (GOJEP) System.

To update your Organization's TRN and Tax Compliance data in the e-Tendering system, Supplier Admin Users must execute the following steps:

- I. Log in to the System **(www.gojep.gov.jm);**  II. Select the Supplier management link (under the Supplier Administration section on the left);
- III. Select the Edit organisation link/button;
- IV. For the Taxation Registration Number (TRN) prompt Enter your organization's nine (9) digit TRN (no space or dashes). See TRN rules below;
- For the Taxation Compliance Reference (TCC/TCL) # prompt Enter the last TCC# issued to your Organization by the Tax Administration Jamaica (TAJ), if one was issued. By completing this task:
- a. Your Organization's Taxation Compliance Expiration Date information will be retrieved from the TAJ Taxation system and displayed on your Organization's record in GOJEP;
- b. Tax eligibility information for your Organization will print on the Tender Opening Reports generated by the system;
- c. The System will send you an email reminder, fourteen (14) days prior to the expiration of your Organization's tax compliance status. Upon the expiration and renewal of your Tax Compliance, please ensure same is updated in the system by following the above steps.

The Office of the Cabinet, Public Sector Transformation and Modernisation Division (PSTMD) invites eligible suppliers to submit bids for the:

**The Procurement Officer Office of the Cabinet Public Sector Transformation and Modernisation Division Room 219, (Upstairs) 2A Devon Road Kingston 6 Jamaica, West Indies**

This is an online Tender where tenders will only be accepted via the electronic Government Procurement Portal **(www.gojep.gov.jm).** No offline (hard copies) will be accepted and there will be no physical tender box for drop-off of Tender documents. To obtain the Tender documents and to participate in the Tender opportunity, you must first be registered in the portal.

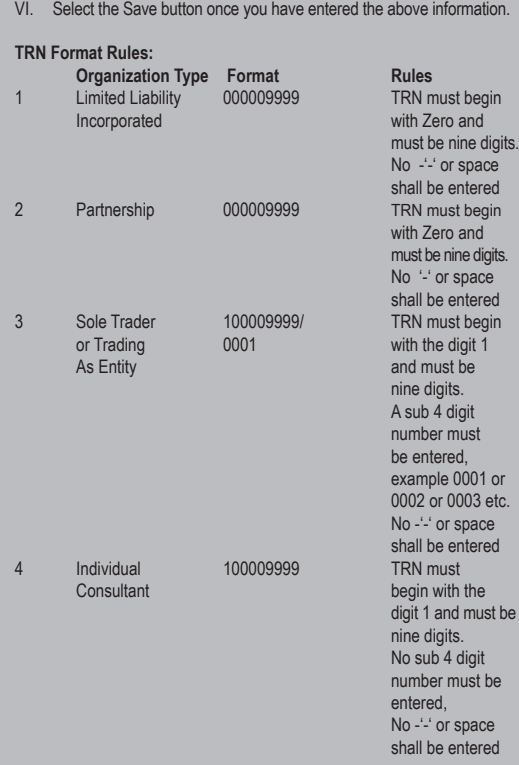

Petrojam Limited is located at 75-96 Marcus Garvey Drive, Kingston 15, and hereby invites bids from eligible and qualified bidders for the provision of Non-Destructive Testing Services (Laser Scanning, Data Processing and Ultrasound) of Offsite Pipelines located at Montego Bay Industrial Loading Rack, JPS Rockfort Plant, West Kingston Power Plant and its refinery at 96 Marcus Garvey Drive.

For additional information, please call the **Ministry of Finance, Public Procurement Customer Care Help Desk numbers: 876-932-5220/932-5251/ 932-5244/932-5251** or by sending an email to: **papucustomercare@mof.gov.jm.** 

**GOJEP – using technology as a tool to increase transparency, competition and efficiency enabling an easy way of doing business with the Government of Jamaica.** 

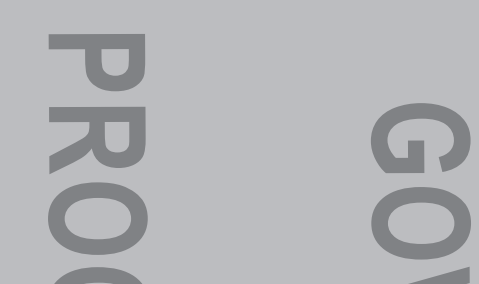

# $|\varphi|$  petrojam limited

## OFFICE OF THE CABINET

### *REQUEST FOR QUOTATION*

### **RFQ#2019/E002: SUPPLY OF OFFICE FURNITURE FOR THE COMPANIES OFFICE OF JAMAICA**

The details of the engagement are included in the Request for Quotation document which will be available for download as at **Tuesday, June 11, 2019** on the Government of Jamaica Electronic Procurement website **(www.gojep.gov.jm).** Registration is a prerequisite for Suppliers to participate in the Tender and therefore instructions (relating to registration) are available on the website.

Bidders may be disqualified in accordance with the requirements of Section 19(1) of the Public Procurement Regulations 2018. These regulations may be accessed by visiting the following URL: **http://mof.gov.jm/documents/ documents-publications/document-centre/category/145-procurement-regulations.html**

**Procurement Method:** Local Competitive Bidding

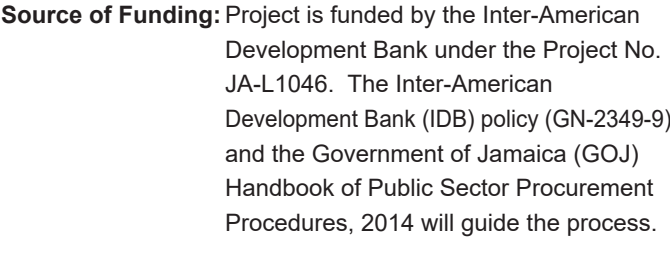

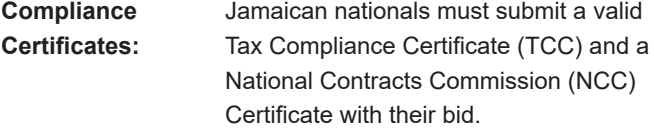

The closing date for the submission of proposal is **Monday, July 1, 2019 at 1:00 p.m. (Jamaica time).** Online Bid Opening takes place thereafter on the same day **(Monday, July 1, 2019) at 1:15 p.m. (Jamaica time).** An online bid opening report will be sent to all Bidders that submitted a proposal.

**Scope:** The provision of labour, supervision, equipment, tools and Materials required to carry out janitorial services as per the Requirements of the Bidding Document

Late submissions will **not** be accepted.

**Site Visit:** A mandatory site visit will be conducted on **Monday, June 24, 2019 @ 10:00 a.m.**  All contractors are required to contact the Procurement Officer at 876-754-7540 or **procurement@nepa.gov.jm** to make arrangements to attend.

Further information may be obtained from:

To register as a Consultant on the e-GP System, Select the link, Register as a Supplier from the Home page. System User Manual can also be accessed by selecting the User Manual option.

For assistance, in registration or to receive training, please contact the support desk at: 876-932-5220 or select the Contact us link from the Home page to send an email.

### *Invitation for Bids*

### Non-Destructive Testing Services (Laser Scanning, Data Processing and Ultrasound) of Offsite Pipelines

### Scope:

The scope of services requires the contractor to supply all materials, except those designated "owner-furnished", quality assurance, supervision, labour, transportation, tools, equipment and other services necessary to perform laser scanning and generation of 2D and 3D drawings, isometric sketches in AutoCAD for off-site pipelines. The scope includes other services for pipeline integrity assessment, as-built drawing information, etc. The scope is detailed in the bidding documents.

### Collection Date:

A complete set of Bidding Documents in English will be available for download free of cost from **Saturday, June 8, 2019** on the Government of Jamaica's Electronic Procurement website **www.gojep.gov.jm.** Registration instructions are available at **www.gojep.gov.jm** and all interested bidders are required to register.

### Eligibility Criteria:

Prior to contract signing, the incumbent is required to submit a valid Jamaican Tax Compliance Certificate together with a valid certificate of registration with the Public Procurement Commission in the category of **Non-Destructive Testing Services.**

### **Qualification Criteria:**

The Procuring Entity will assess, *inter alia*, the trade or professional qualifications of each analyst to be assigned to this contract, and at the time of bidding, the certificates of Level 1-Level 3 Technicians are to be submitted in accordance with the instructions laid down in the tender documents.

### Other Evaluation Criteria:

t be

### Special and Differential Treatment Measures:

No special and differential treatment measures apply to this tender.

### Submission of Bids:

Bids must be submitted in English online via **www.gojep.gov.jm** no later than **Monday, July 1, 2019 at 2:00 p.m. Jamaica time (UTC -05:00),** and bids must be valid for One Hundred and Twenty (120) calendar days after the date of bid submission. **Late Bids will be rejected.** Bids will be opened online on **Monday, July 1, 2019 at 2:05 p.m. Jamaica time (UTC -05:00).**

This is an online managed Tender, and tender documents and Supplier Bids will only be made available and accepted via the electronic Government Procurement Portal **(www.gojep.gov.jm).**  No offline (hard copies) Bids will be accepted and there will be no physical tender box for drop-off of Bids. To participate in this tender opportunity, Suppliers must first be registered and know how to use the electronic Procurement System, **www.gojep.gov.jm.**

Please register on the e-GP System by selecting the Register as a supplier link from the home page.

For assistance and training, please contact the support desk at: 876-932-5220.

### National Environment & Planning Agency

**Invites tender for Provision of Janitorial Services 2019-2021**

**NCC Registration:** Janitorial and Sanitation Services

**Procurement Method:** Local Competitive Bidding

**Bid Validity Period:** 120 days after bid closing date

**Collection of Bids:** Bidding documents are available on the Agency's website at **www.nepa.gov.jm**  Careers/Request for Proposal

The closing date for the submission of Bid is **3:00 p.m. on Friday, 19 July 2019** at 11 Caledonia Avenue. The tender opening is scheduled for **3:15 p.m.** in the Development Assistance Centre Meeting Room on the same day, at the same address.